# **Solr Mailing Lists**

## **Table of contents**

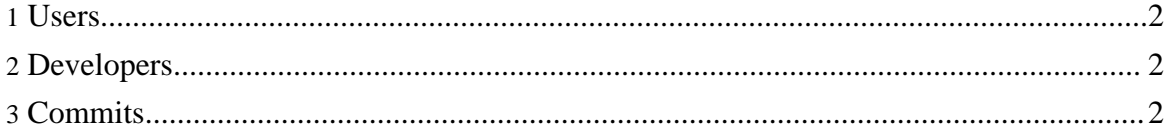

Copyright © 2007 The Apache Software Foundation. All rights reserved.

## <span id="page-1-0"></span>**1. Users**

If you use Solr, please subscribe to the Solr user mailing list.

The Solr user mailing list is : [solr-user@lucene.apache.org](mailto:solr-user@lucene.apache.org).

- **[Subscribe](mailto:solr-user-subscribe@lucene.apache.org) to List**
- [Unsubscribe](mailto:solr-user-unsubscribe@lucene.apache.org) from List
- **View List [Archive](http://www.mail-archive.com/solr-user@lucene.apache.org/)**

#### **Note:**

In order to post to the list, it is necessary to first subscribe to it.

## <span id="page-1-1"></span>**2. Developers**

If you'd like to contribute to Solr, please subscribe to the Solr developer mailing list.

The Solr developer mailing list is : [solr-dev@lucene.apache.org.](mailto:solr-dev@lucene.apache.org)

- [Subscribe](mailto:solr-dev-subscribe@lucene.apache.org) to List
- [Unsubscribe](mailto:solr-dev-unsubscribe@lucene.apache.org) from List
- View List [Archive](http://www.mail-archive.com/solr-dev@lucene.apache.org/)

#### **Note:**

In order to post to the list, it is necessary to first subscribe to it.

## <span id="page-1-2"></span>**3. Commits**

If you'd like to see changes made in Solr's [version](version_control.html) control system then subscribe to the Solr commit mailing list.

- **[Subscribe](mailto:solr-commits-subscribe@lucene.apache.org) to List**
- [Unsubscribe](mailto:solr-commits-unsubscribe@lucene.apache.org) from List